# **Тренировочная работа №2 по МАТЕМАТИКЕ 9 класс** 6 декабря 2023 года Вариант МА2390201

Выполнена: ФИО\_\_\_\_\_\_\_\_\_\_\_\_\_\_\_\_\_\_\_\_\_\_\_\_\_\_\_\_\_\_\_\_\_ класс \_\_\_\_\_\_

# **Инструкция по выполнению работы**

Работа состоит из двух частей, включающих в себя 25 заданий. Часть 1 содержит 19 заданий, часть 2 содержит 6 заданий с развёрнутым ответом.

На выполнение работы по математике отводится 3 часа 55 минут (235 минут).

Ответы к заданиям 7 и 13 запишите в виде одной цифры, которая соответствует номеру правильного ответа.

Для остальных заданий части 1 ответом является число или последовательность цифр. Если получилась обыкновенная дробь, ответ запишите в виде десятичной.

Решения заданий части 2 и ответы к ним запишите на отдельном листе бумаги. Задания можно выполнять в любом порядке. Текст задания переписывать не надо, необходимо только указать его номер.

Сначала выполняйте задания части 1. Начать советуем с тех заданий, которые вызывают у Вас меньше затруднений, затем переходите к другим заданиям. Для экономии времени пропускайте задание, которое не удаётся выполнить сразу, и переходите к следующему. Если у Вас останется время, Вы сможете вернуться к пропущенным заданиям.

При выполнении части 1 все необходимые вычисления, преобразования выполняйте в черновике. **Записи в черновике, а также в тексте контрольных измерительных материалов не учитываются при оценивании работы.** 

Если задание содержит рисунок, то на нём непосредственно в тексте работы можно выполнять необходимые Вам построения. Рекомендуем внимательно читать условие и проводить проверку полученного ответа.

При выполнении работы Вы можете воспользоваться справочными материалами, выданными вместе с вариантом КИМ, и линейкой.

Баллы, полученные Вами за выполненные задания, суммируются. Постарайтесь выполнить как можно больше заданий и набрать наибольшее количество баллов.

После завершения работы проверьте, чтобы ответ на каждое задание был записан под правильным номером.

# *Желаем успеха!*

*Ответами к заданиям 1–19 являются число или последовательность цифр.*

## *Прочитайте внимательно текст и выполните задания 1–5.*

На рисунке точками показано количество минут исходящих вызовов и трафик мобильного интернета в гигабайтах, израсходованных абонентом в процессе пользования смартфоном, за каждый месяц 2019 года. Для удобства точки, соответствующие минутам и гигабайтам, соединены сплошными и пунктирными линиями соответственно.

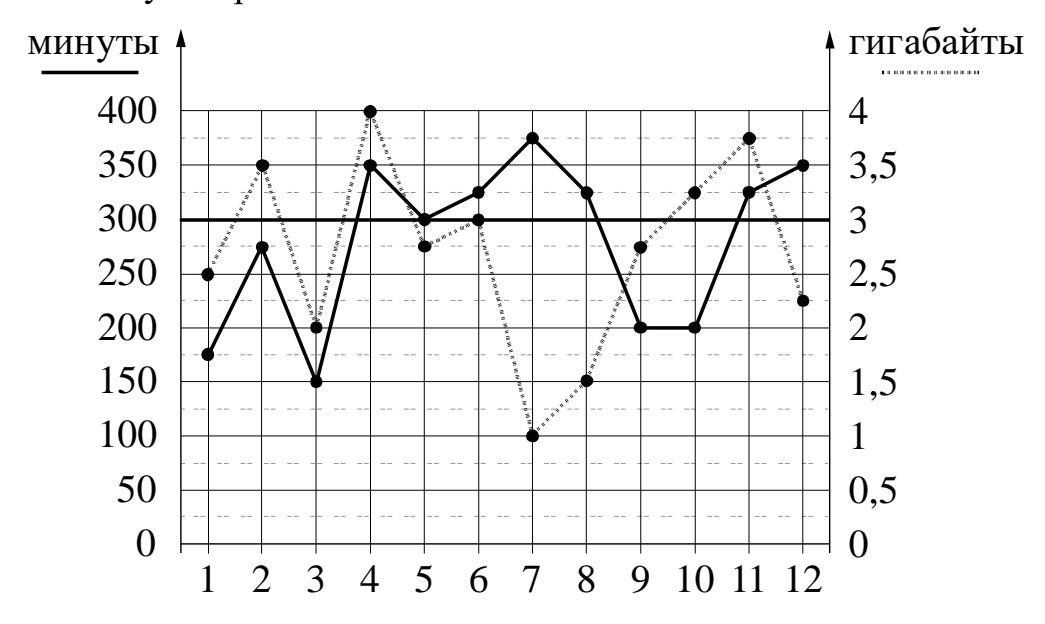

В течение года абонент пользовался тарифом «Стандартный», абонентская плата по которому составляла 350 рублей в месяц. При условии нахождения абонента на территории РФ в абонентскую плату тарифа «Стандартный» входит:

- пакет минут, включающий 300 минут исходящих вызовов на номера, зарегистрированные на территории РФ;
- пакет интернета, включающий 3 гигабайта мобильного интернета;
- пакет СМС, включающий 120 СМС в месяц;
- безлимитные бесплатные входящие вызовы.

Стоимость минут, интернета и СМС сверх пакета тарифа указана в таблице.

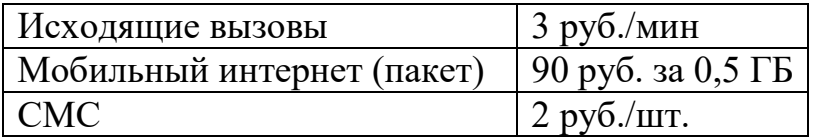

Абонент не пользовался услугами связи в роуминге. За весь год абонент отправил 110 СМС.

Пользуясь рисунком, поставьте в соответствие каждому из указанных периодов времени характеристику израсходованных минут и гигабайтов.

- А) январь февраль
- Б) февраль март
- В) август сентябрь
- Г) ноябрь декабрь
- Периоды Характеристики
	- 1) Расход минут увеличился, а расход гигабайтов уменьшился.
	- 2) Расход гигабайтов увеличился, а расход минут уменьшился.
	- 3) Расход минут увеличился, и расход гигабайтов увеличился.
	- 4) Расход минут уменьшился, и расход гигабайтов уменьшился.

В таблице под каждой буквой укажите соответствующий номер. В ответе запишите последовательность цифр без пробелов, запятых и других дополнительных символов.

Ответ:

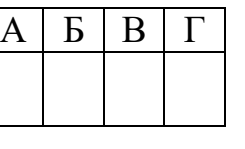

Сколько рублей потратил абонент на услуги связи в декабре? **2**

Ответ: \_\_\_\_\_\_\_\_\_\_\_\_\_\_\_\_\_\_\_\_\_\_\_\_\_\_\_.

Сколько месяцев в 2019 году расходы по тарифу составляли ровно 350 рублей? **3**

Ответ: матификация и последник составительно и последник составительно и последник составительно и последник со

В январе 2020 года абонентская плата по тарифу «Стандартный» повысилась и составила 490 рублей. На сколько процентов повысилась абонентская плата? **4**

Ответ:

В конце 2019 года оператор связи предложил абоненту перейти на новый тариф, условия которого приведены в таблице.

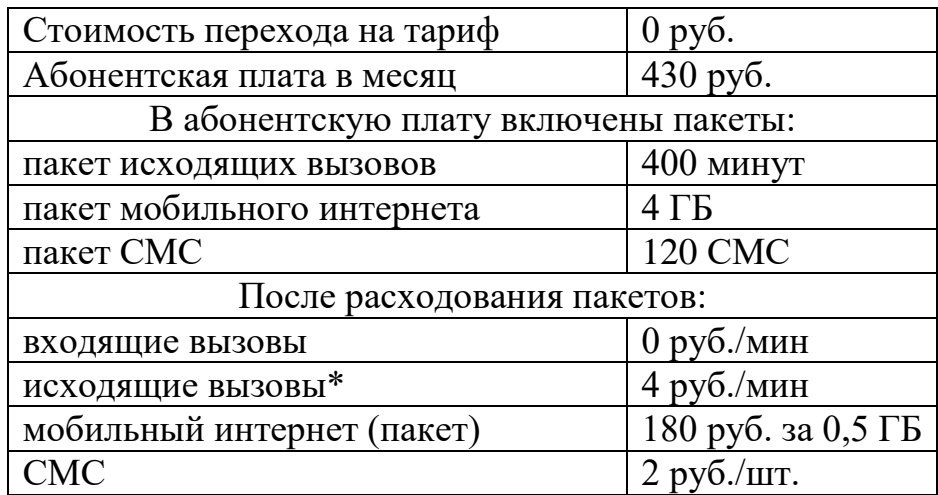

*\*Исходящие вызовы на номера, зарегистрированные на территории РФ.*

Абонент решает, перейти ли ему на новый тариф, посчитав, сколько бы он потратил на услуги связи за 2019 г., если бы пользовался им. Если получится меньше, чем он потратил фактически за 2019 г., то абонент примет решение сменить тариф.

Перейдёт ли абонент на новый тариф? В ответе запишите ежемесячную абонентскую плату по тарифу, который выберет абонент на 2020 год.

Ответ: \_\_\_\_\_\_\_\_\_\_\_\_\_\_\_\_\_\_\_\_\_\_\_\_\_\_\_.

Найдите значение выражения  $1\frac{1}{2}$ :1 $\frac{4}{7}$  $\frac{1}{21}$ :1-. Представьте результат в виде обыкновенной дроби со знаменателем 18. В ответе запишите числитель этой дроби. **6**

Ответ: \_\_\_\_\_\_\_\_\_\_\_\_\_\_\_\_\_\_\_\_\_\_\_\_\_\_\_.

**7**

**5**

Одно из чисел  $\sqrt{39}$ ,  $\sqrt{44}$ ,  $\sqrt{50}$ ,  $\sqrt{62}$  отмечено на прямой точкой *A*.

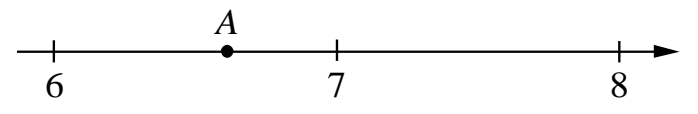

Какое это число?

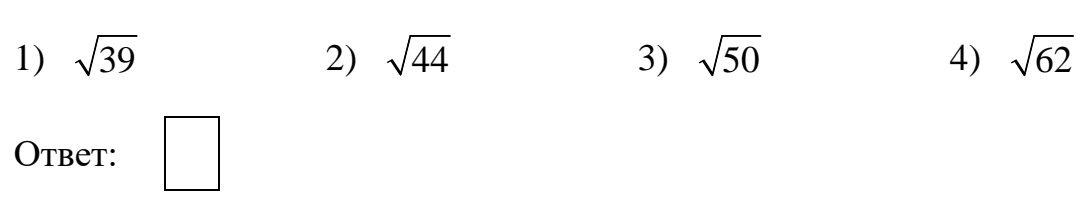

 $\overline{5}$ 

**8** Haăzure значene выражения 
$$
\frac{(a^4)^4}{a^{14}}
$$
up*u* a = 6.  
\nOtser:  
\n**9** Peumire уравнение (x + 2)(-x + 6) = 0.  
\nEcun уравнение имerг более оаного корня, в ответе запишите мевший  
\nиз корней.  
\nOtser:  
\n**10** B одинандигом физико-математической классе уvarся 10 мальчиков  
\nи 6 девочка. По хребно они выбирator одного лежурного по класу. Какова  
\nвероятность того, что это будег мальчик?  
\nOtser:  
\n**11** Установник  
\nA)  
\nA)  
\nA  
\nB  
\nA  
\nB  
\nA  
\nB  
\n0  
\nB  
\n
$$
\frac{8}{\sqrt{25}} = \frac{1}{\sqrt{25}}
$$
\nB raбини под каждой буквой укавинге соответствующий номер.  
\nOtser:  
\nA B B

Площадь четырёхугольника можно вычислить по формуле  $S = \frac{d_1 d_2 \sin \alpha}{2}$ , 12 где  $d_1$  и  $d_2$  — длины диагоналей четырёхугольника,  $\alpha$  — угол между диагоналями. Пользуясь этой формулой, найдите длину диагонали d<sub>2</sub>, ecли  $d_1 = 13$ ,  $\sin \alpha = \frac{3}{13}$ , a  $S = 25.5$ .

Ответ: что с последните село на село на село на село на село на село на село на село на село на село на село н

13

Укажите решение системы неравенств  $\begin{cases} x - 5, 2 \ge 0, \\ x + 4 \le 10. \end{cases}$ 1)  $(-\infty; 5, 2] \cup [6; +\infty)$ 3)  $[6; +\infty)$ 4)  $[5,2;6]$ 2)  $[5,2;+\infty)$ Ответ:

14 В амфитеатре 14 рядов, причём в каждом следующем ряду на одно и то же число мест больше, чем в предыдущем. В пятом ряду 27 мест, а в восьмом ряду 36 мест. Сколько мест в последнем ряду амфитеатра?

Ответ: что с последните село на село на село на село на село на село на село на село на село на село на село н

В треугольнике *ABC* известно, что  $AC = 54$ , 15  $BM$  — медиана,  $BM = 43$ . Найдите АМ.

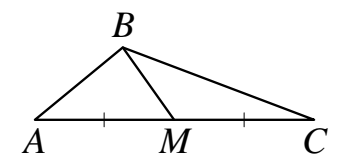

Ответ: не совмести с последник совмести с последник совмести с последник совмести с последник совмести с последник со

16 Центр окружности, описанной около треугольника ABC, лежит на стороне AB. Радиус окружности равен 25. Найдите АС, если  $BC = 48$ .

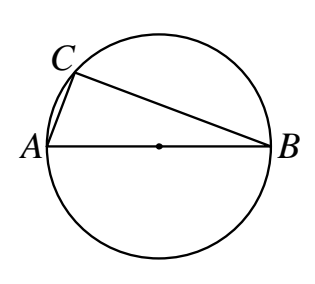

OTBET:

В равнобедренной трапеции основания равны 2 и 6, а один из углов между боковой стороной и основанием равен 45° . Найдите площадь этой трапеции. **17**

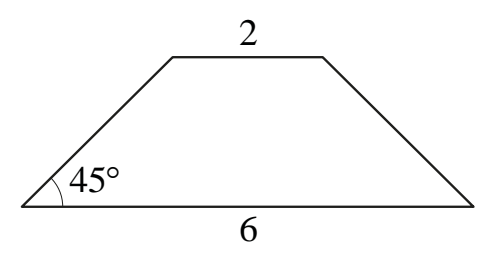

Ответ: на полно по последните се подразки се по по последните се подразки се по подразки се по по по

На клетчатой бумаге с размером клетки  $1 \times 1$ изображён прямоугольный треугольник. Найдите длину его большего катета. **18**

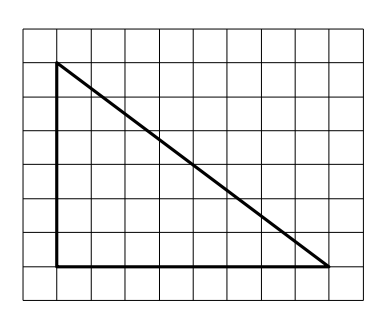

Ответ: \_\_\_\_\_\_\_\_\_\_\_\_\_\_\_\_\_\_\_\_\_\_\_\_\_\_\_.

Какое из следующих утверждений верно? **19**

- 1) Диагонали прямоугольной трапеции равны.
- 2) Существует прямоугольник, диагонали которого взаимно перпендикулярны.
- 3) В тупоугольном треугольнике все углы тупые.

В ответе запишите номер выбранного утверждения.

Ответ:

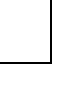

При выполнении заданий 20–25 используйте отдельный лист бумаги. Сначала укажите номер задания, а затем запишите его решение и ответ. Пишите чётко и разборчиво.  $M$ атематика. 9 класс. Вариант МА2390201<br> **Часть 2**<br> **При выполнении заданий 20–25 используйте отдельный лист бумаги.**<br>Сначала укажите номер задания, а затем запишите его решение и<br>
ответ. Пишите чётко и разборчиво.<br>Реши

$$
Peulure неравенство (4x-7)2 \ge (7x-4)2.
$$

Из городов А и В навстречу друг другу одновременно выехали мотоциклист и велосипедист. Мотоциклист приехал в В на 48 минут раньше, чем велосипедист приехал в А, а встретились они через 18 минут после выезда. Сколько часов затратил на путь из В в А велосипедист? 21

Постройте график функции 22

20

$$
y = x^2 - |4x + 1|.
$$

Определите, при каких значениях *m* прямая  $y = m$  имеет с графиком ровно три общие точки.

- Расстояние от точки пересечения диагоналей ромба до одной из его сторон равно 10, а одна из диагоналей ромба равна 40. Найдите углы ромба. 23
- В выпуклом четырёхугольнике ABCD углы ABD и ACD равны. Докажите, что углы DAC и DBC также равны. 24
- В равнобедренную трапецию, периметр которой равен 100, а площадь равна 500, можно вписать окружность. Найдите расстояние от точки пересечения диагоналей трапеции до её меньшего основания. 25

# **Тренировочная работа №2 по МАТЕМАТИКЕ 9 класс** 6 декабря 2023 года Вариант МА2390202

Выполнена: ФИО\_\_\_\_\_\_\_\_\_\_\_\_\_\_\_\_\_\_\_\_\_\_\_\_\_\_\_\_\_\_\_\_\_ класс \_\_\_\_\_\_

## **Инструкция по выполнению работы**

Работа состоит из двух частей, включающих в себя 25 заданий. Часть 1 содержит 19 заданий, часть 2 содержит 6 заданий с развёрнутым ответом.

На выполнение работы по математике отводится 3 часа 55 минут (235 минут).

Ответы к заданиям 7 и 13 запишите в виде одной цифры, которая соответствует номеру правильного ответа.

Для остальных заданий части 1 ответом является число или последовательность цифр. Если получилась обыкновенная дробь, ответ запишите в виде десятичной.

Решения заданий части 2 и ответы к ним запишите на отдельном листе бумаги. Задания можно выполнять в любом порядке. Текст задания переписывать не надо, необходимо только указать его номер.

Сначала выполняйте задания части 1. Начать советуем с тех заданий, которые вызывают у Вас меньше затруднений, затем переходите к другим заданиям. Для экономии времени пропускайте задание, которое не удаётся выполнить сразу, и переходите к следующему. Если у Вас останется время, Вы сможете вернуться к пропущенным заданиям.

При выполнении части 1 все необходимые вычисления, преобразования выполняйте в черновике. **Записи в черновике, а также в тексте контрольных измерительных материалов не учитываются при оценивании работы.** 

Если задание содержит рисунок, то на нём непосредственно в тексте работы можно выполнять необходимые Вам построения. Рекомендуем внимательно читать условие и проводить проверку полученного ответа.

При выполнении работы Вы можете воспользоваться справочными материалами, выданными вместе с вариантом КИМ, и линейкой.

Баллы, полученные Вами за выполненные задания, суммируются. Постарайтесь выполнить как можно больше заданий и набрать наибольшее количество баллов.

После завершения работы проверьте, чтобы ответ на каждое задание был записан под правильным номером.

## *Желаем успеха!*

*Ответами к заданиям 1–19 являются число или последовательность цифр.*

## *Прочитайте внимательно текст и выполните задания 1–5.*

На рисунке точками показано количество минут исходящих вызовов и трафик мобильного интернета в гигабайтах, израсходованных абонентом в процессе пользования смартфоном, за каждый месяц 2019 года. Для удобства точки, соответствующие минутам и гигабайтам, соединены сплошными и пунктирными линиями соответственно.

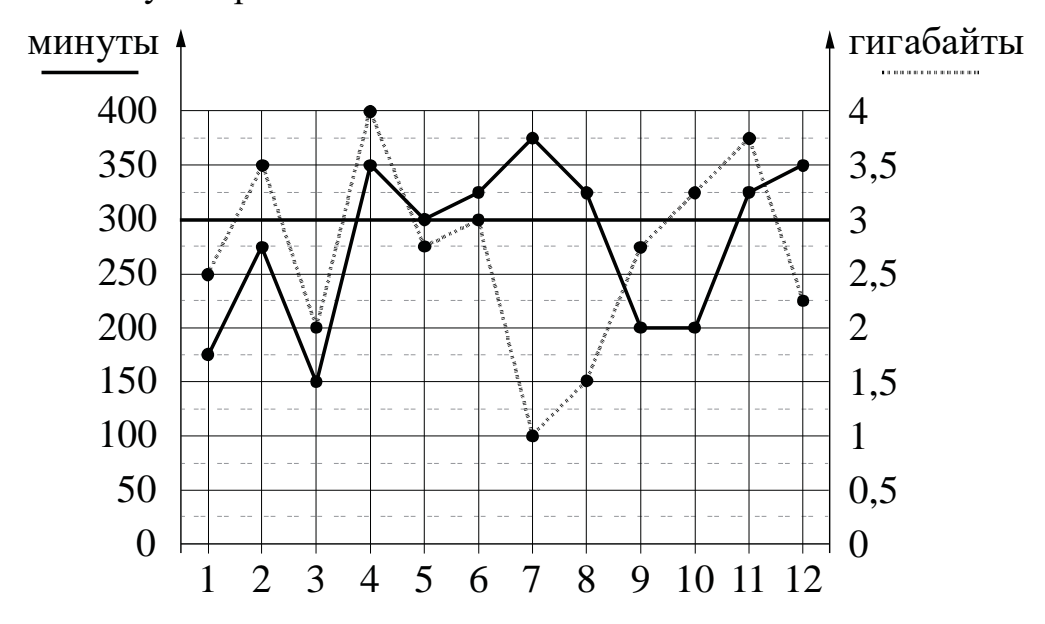

В течение года абонент пользовался тарифом «Стандартный», абонентская плата по которому составляла 350 рублей в месяц. При условии нахождения абонента на территории РФ в абонентскую плату тарифа «Стандартный» входит:

- пакет минут, включающий 300 минут исходящих вызовов на номера, зарегистрированные на территории РФ;
- пакет интернета, включающий 3 гигабайта мобильного интернета;
- пакет СМС, включающий 120 СМС в месяц;
- безлимитные бесплатные входящие вызовы.

Стоимость минут, интернета и СМС сверх пакета тарифа указана в таблице.

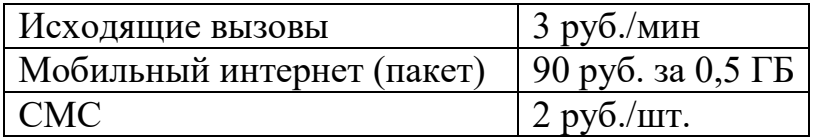

Абонент не пользовался услугами связи в роуминге. За весь год абонент отправил 110 СМС.

Пользуясь рисунком, поставьте в соответствие каждому из указанных периодов времени характеристику израсходованных минут и гигабайтов.

- А) февраль март
- Б) май июнь
- В) июнь июль
- Г) август сентябрь

Периоды Характеристики

- 1) Расход минут увеличился, а расход гигабайтов уменьшился.
- 2) Расход гигабайтов увеличился, а расход минут уменьшился.
- 3) Расход минут увеличился, и расход гигабайтов увеличился.
- 4) Расход минут уменьшился, и расход гигабайтов уменьшился.

В таблице под каждой буквой укажите соответствующий номер. В ответе запишите последовательность цифр без пробелов, запятых и других дополнительных символов.

Ответ:

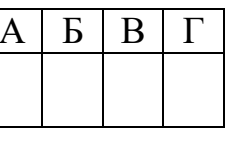

Сколько рублей потратил абонент на услуги связи в июле? **2**

Ответ: \_\_\_\_\_\_\_\_\_\_\_\_\_\_\_\_\_\_\_\_\_\_\_\_\_\_\_.

Сколько месяцев в 2019 году абонент **не** превышал лимит по пакету исходящих минут? **3**

Ответ: \_\_\_\_\_\_\_\_\_\_\_\_\_\_\_\_\_\_\_\_\_\_\_\_\_\_\_.

В январе 2020 года абонентская плата по тарифу «Стандартный» повысилась и составила 525 рублей. На сколько процентов повысилась абонентская плата? **4**

Ответ:

В конце 2019 года оператор связи предложил абоненту перейти на новый тариф, условия которого приведены в таблице.

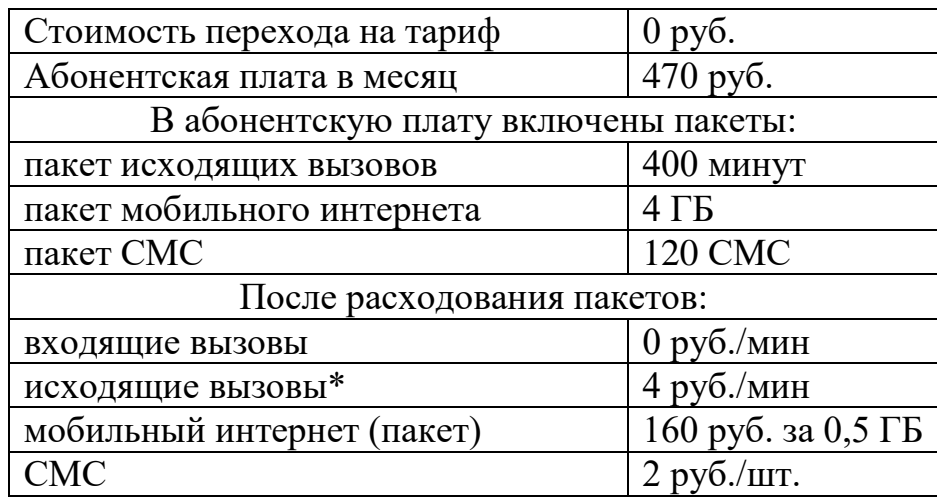

*\*Исходящие вызовы на номера, зарегистрированные на территории РФ.*

Абонент решает, перейти ли ему на новый тариф, посчитав, сколько бы он потратил на услуги связи за 2019 г., если бы пользовался им. Если получится меньше, чем он потратил фактически за 2019 г., то абонент примет решение сменить тариф.

Перейдёт ли абонент на новый тариф? В ответе запишите ежемесячную абонентскую плату по тарифу, который выберет абонент на 2020 год.

Ответ: \_\_\_\_\_\_\_\_\_\_\_\_\_\_\_\_\_\_\_\_\_\_\_\_\_\_\_.

Найдите значение выражения  $1\frac{1}{1\cdot}$ :2 $\frac{2}{7}$  $\frac{1}{15}$ : 2 $\frac{2}{5}$ . Представьте результат в виде обыкновенной дроби со знаменателем 36. В ответе запишите числитель этой дроби. **6**

Ответ: \_\_\_\_\_\_\_\_\_\_\_\_\_\_\_\_\_\_\_\_\_\_\_\_\_\_\_.

**7**

**5**

Одно из чисел  $\sqrt{28}$ ,  $\sqrt{33}$ ,  $\sqrt{38}$ ,  $\sqrt{47}$  отмечено на прямой точкой *A*.

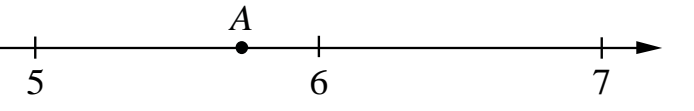

Какое это число?

1)  $\sqrt{28}$  2)  $\sqrt{33}$  3)  $\sqrt{38}$  4)  $\sqrt{47}$ 

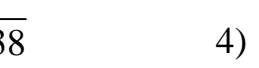

Ответ:

 $\overline{5}$ 

15

Площадь четырёхугольника можно вычислить по формуле  $S = \frac{d_1 d_2 \sin \alpha}{2}$ , где  $d_1$  и  $d_2$  — длины диагоналей четырёхугольника,  $\alpha$  — угол между диагоналями. Пользуясь этой формулой, найдите длину диагонали  $d_2$ , ec.  $d_1 = 10$ ,  $\sin \alpha = \frac{1}{11}$ ,  $a S = 5$ .

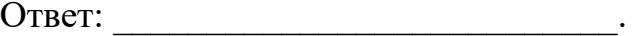

- Укажите решение системы неравенств 13  $\begin{cases} x+3, 4 \leq 0, \\ x+5 \geq 1. \end{cases}$ 1)  $(-\infty; -4]$ 3)  $[-4; -3, 4]$ 4)  $(-\infty; -4] \cup [-3, 4; +\infty)$ 2)  $[-3,4;+\infty)$ Ответ:
- 14 В амфитеатре 15 рядов, причём в каждом следующем ряду на одно и то же число мест больше, чем в предыдущем. В третьем ряду 26 мест, а в седьмом ряду 38 мест. Сколько мест в последнем ряду амфитеатра?

Ответ: что с последните село на село с последните село на село с последните село с последните село с последните с

В треугольнике *ABC* известно, что  $AC = 12$ ,  $BM$  — мелиана,  $BM = 11$ . Найлите АМ.

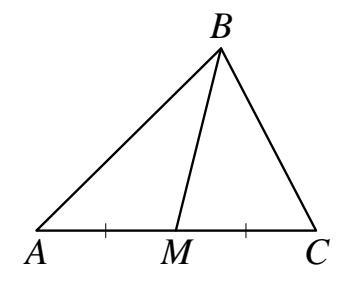

Центр окружности, описанной около треугольника

*C*

*ABC* , лежит на стороне *AB*. Радиус окружности равен 15. Найдите *BC*, если *AC* = 24. Ответ: \_\_\_\_\_\_\_\_\_\_\_\_\_\_\_\_\_\_\_\_\_\_\_\_\_\_\_. В равнобедренной трапеции основания равны 3 и 5, а один из углов между боковой стороной и основанием равен 45° . Найдите площадь этой трапеции. 3  $\overline{5}$  $45^\circ$ Ответ: \_\_\_\_\_\_\_\_\_\_\_\_\_\_\_\_\_\_\_\_\_\_\_\_\_\_\_. На клетчатой бумаге с размером клетки  $1 \times 1$ изображён прямоугольный треугольник. Найдите длину его большего катета. Ответ: <u>\_\_\_\_\_\_\_\_\_\_\_\_</u>. Какое из следующих утверждений верно? 1) В параллелограмме есть два равных угла. 2) В тупоугольном треугольнике все углы тупые. 3) Площадь прямоугольника равна произведению длин всех его сторон. В ответе запишите номер выбранного утверждения.

Ответ:

**16**

**17**

**18**

**19**

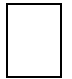

*При выполнении заданий 20–25 используйте отдельный лист бумаги. Сначала укажите номер задания, а затем запишите его решение и ответ. Пишите чётко и разборчиво.*

$$
Peulure неравенство (2x-7)2 \ge (7x-2)2.
$$

Из городов А и В навстречу друг другу одновременно выехали мотоциклист и велосипедист. Мотоциклист приехал в В на 39 минут раньше, чем велосипедист приехал в А, а встретились они через 26 минут после выезда. Сколько часов затратил на путь из В в А велосипедист? **21**

Постройте график функции **22**

**20**

$$
y = x^2 - |2x + 1|.
$$

Определите, при каких значениях *m* прямая  $y = m$  имеет с графиком ровно три общие точки.

- Расстояние от точки пересечения диагоналей ромба до одной из его сторон равно 19, а одна из диагоналей ромба равна 76. Найдите углы ромба. **23**
- В выпуклом четырёхугольнике *ABCD* углы *CDB* и *CAB* равны. Докажите, что углы *BCA* и *BDA* также равны. **24**
- В равнобедренную трапецию, периметр которой равен 220, а площадь равна 2420, можно вписать окружность. Найдите расстояние от точки пересечения диагоналей трапеции до её меньшего основания. **25**

# **Тренировочная работа №2 по МАТЕМАТИКЕ 9 класс** 6 декабря 2023 года Вариант МА2390203

Выполнена: ФИО\_\_\_\_\_\_\_\_\_\_\_\_\_\_\_\_\_\_\_\_\_\_\_\_\_\_\_\_\_\_\_\_\_ класс \_\_\_\_\_\_

# **Инструкция по выполнению работы**

Работа состоит из двух частей, включающих в себя 25 заданий. Часть 1 содержит 19 заданий, часть 2 содержит 6 заданий с развёрнутым ответом.

На выполнение работы по математике отводится 3 часа 55 минут (235 минут).

Ответы к заданиям 7 и 13 запишите в виде одной цифры, которая соответствует номеру правильного ответа.

Для остальных заданий части 1 ответом является число или последовательность цифр. Если получилась обыкновенная дробь, ответ запишите в виде десятичной.

Решения заданий части 2 и ответы к ним запишите на отдельном листе бумаги. Задания можно выполнять в любом порядке. Текст задания переписывать не надо, необходимо только указать его номер.

Сначала выполняйте задания части 1. Начать советуем с тех заданий, которые вызывают у Вас меньше затруднений, затем переходите к другим заданиям. Для экономии времени пропускайте задание, которое не удаётся выполнить сразу, и переходите к следующему. Если у Вас останется время, Вы сможете вернуться к пропущенным заданиям.

При выполнении части 1 все необходимые вычисления, преобразования выполняйте в черновике. **Записи в черновике, а также в тексте контрольных измерительных материалов не учитываются при оценивании работы.** 

Если задание содержит рисунок, то на нём непосредственно в тексте работы можно выполнять необходимые Вам построения. Рекомендуем внимательно читать условие и проводить проверку полученного ответа.

При выполнении работы Вы можете воспользоваться справочными материалами, выданными вместе с вариантом КИМ, и линейкой.

Баллы, полученные Вами за выполненные задания, суммируются. Постарайтесь выполнить как можно больше заданий и набрать наибольшее количество баллов.

После завершения работы проверьте, чтобы ответ на каждое задание был записан под правильным номером.

# *Желаем успеха!*

*Ответами к заданиям 1–19 являются число или последовательность цифр.*

## *Прочитайте внимательно текст и выполните задания 1–5.*

На рисунке точками показано количество минут исходящих вызовов и трафик мобильного интернета в гигабайтах, израсходованных абонентом в процессе пользования смартфоном, за каждый месяц 2019 года. Для удобства точки, соответствующие минутам и гигабайтам, соединены сплошными и пунктирными линиями соответственно.

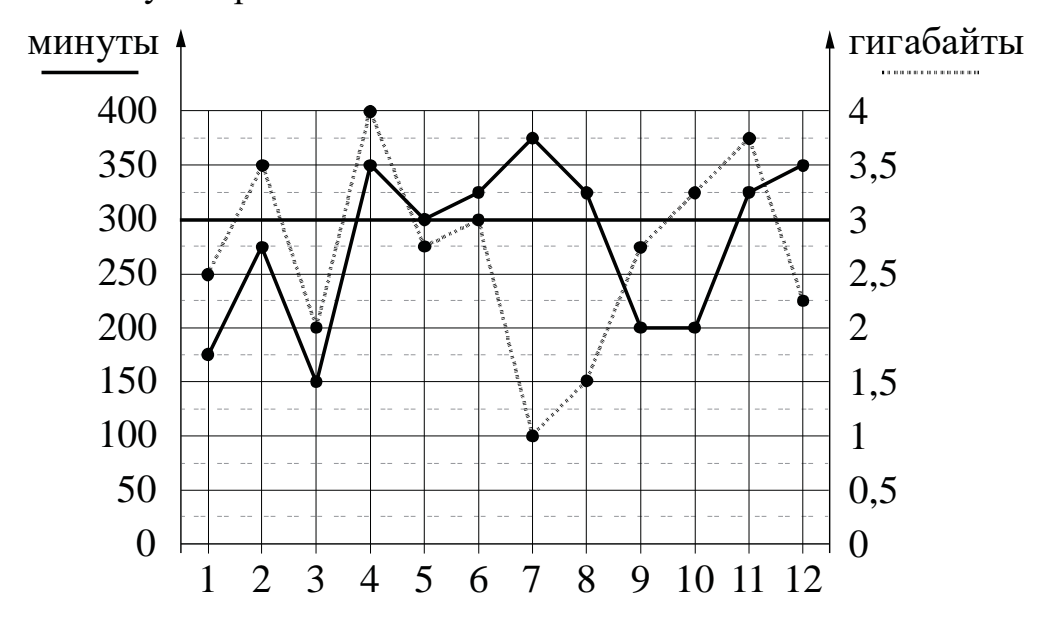

В течение года абонент пользовался тарифом «Стандартный», абонентская плата по которому составляла 350 рублей в месяц. При условии нахождения абонента на территории РФ в абонентскую плату тарифа «Стандартный» входит:

- пакет минут, включающий 300 минут исходящих вызовов на номера, зарегистрированные на территории РФ;
- пакет интернета, включающий 3 гигабайта мобильного интернета;
- пакет СМС, включающий 120 СМС в месяц;
- безлимитные бесплатные входящие вызовы.

Стоимость минут, интернета и СМС сверх пакета тарифа указана в таблице.

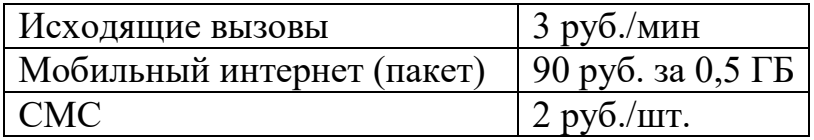

Абонент не пользовался услугами связи в роуминге. За весь год абонент отправил 110 СМС.

Пользуясь рисунком, поставьте в соответствие каждому из указанных периодов времени характеристику израсходованных минут и гигабайтов.

- А) январь февраль
- Б) февраль март
- В) июнь июль
- Г) август сентябрь

Периоды Характеристики

- 1) Расход минут увеличился, а расход гигабайтов уменьшился.
- 2) Расход гигабайтов увеличился, а расход минут уменьшился.
- 3) Расход минут увеличился, и расход гигабайтов увеличился.
- 4) Расход минут уменьшился, и расход гигабайтов уменьшился.

В таблице под каждой буквой укажите соответствующий номер. В ответе запишите последовательность цифр без пробелов, запятых и других дополнительных символов.

Ответ:

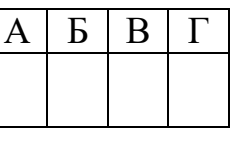

Сколько рублей потратил абонент на услуги связи в феврале? **2**

Ответ: \_\_\_\_\_\_\_\_\_\_\_\_\_\_\_\_\_\_\_\_\_\_\_\_\_\_\_.

Сколько месяцев в 2019 году абонент превысил лимит и по пакету минут, и по пакету мобильного интернета? **3**

Ответ: \_\_\_\_\_\_\_\_\_\_\_\_\_\_\_\_\_\_\_\_\_\_\_\_\_\_\_.

В январе 2020 года абонентская плата по тарифу «Стандартный» повысилась и составила 455 рублей. На сколько процентов повысилась абонентская плата? **4**

Ответ:

Помимо мобильного интернета, абонент использует домашний интернет от провайдера «Омега». Этот интернет-провайдер предлагает три тарифных плана. Условия приведены в таблице.

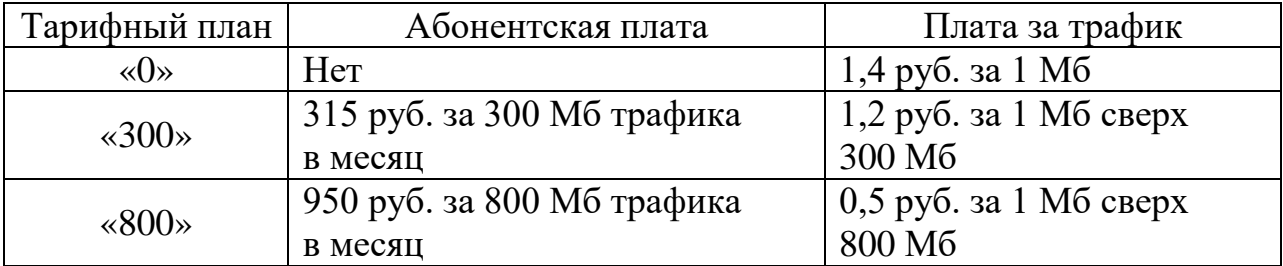

Абонент предполагает, что трафик составит 800 Мб в месяц, и выбирает наиболее дешёвый тарифный план. Сколько рублей должен будет заплатить абонент за месяц, если трафик действительно будет равен 800 Мб?

Ответ:

Найдите значение выражения  $1\frac{4}{3}$ :1 $\frac{3}{5}$  $\frac{1}{21}$ :1– . Представьте результат в виде обыкновенной дроби со знаменателем 30. В ответе запишите числитель этой дроби. **6**

Ответ: \_\_\_\_\_\_\_\_\_\_\_\_\_\_\_\_\_\_\_\_\_\_\_\_\_\_\_.

**5**

**7**

**8**

Одно из чисел  $\sqrt{41}$ ,  $\sqrt{48}$ ,  $\sqrt{53}$ ,  $\sqrt{63}$  отмечено на прямой точкой  $A$ .

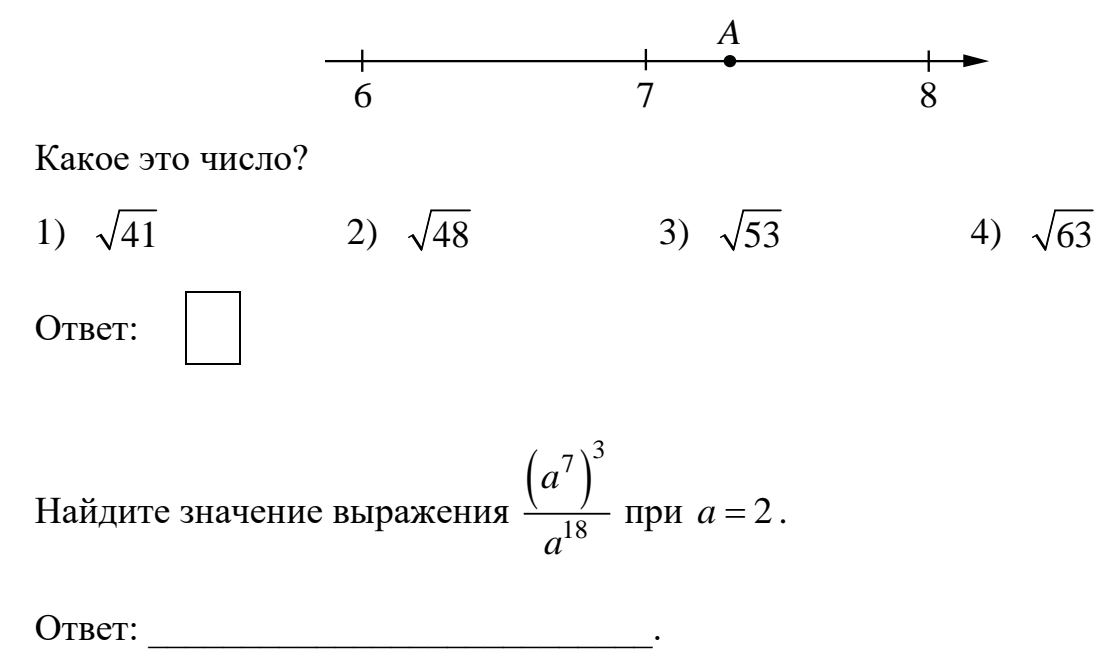

Решите уравнение  $(x-5)(-x-10) = 0$ .  $\boldsymbol{9}$ 

Если уравнение имеет более одного корня, в ответе запишите больший из корней.

В девятом физико-математическом классе учатся 13 мальчиков и 7 девочек. **10** По жребию они выбирают одного дежурного по классу. Какова вероятность того, что это будет мальчик?

11 Установите соответствие между графиками функций и формулами, которые их задают.

ГРАФИКИ

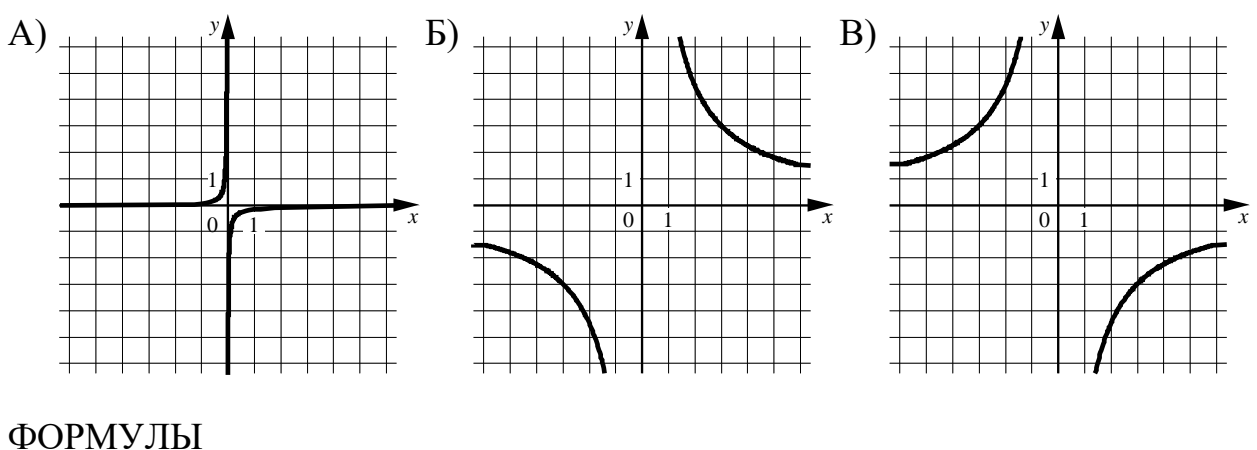

3)  $y=-\frac{1}{9x}$ 2)  $y=-\frac{9}{x}$ 1)  $y = \frac{9}{5}$ 

В таблице под каждой буквой укажите соответствующий номер.

Б B A Ответ:

Площадь четырёхугольника можно вычислить по формуле  $S = \frac{d_1 d_2 \sin \alpha}{2}$ , 12 где  $d_1$  и  $d_2$  — длины диагоналей четырёхугольника,  $\alpha$  — угол между диагоналями. Пользуясь этой формулой, найдите длину диагонали  $d_1$ , ec.  $d_2 = 18$ ,  $\sin \alpha = \frac{1}{3}$ ,  $a S = 27$ .

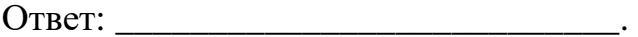

- 13 Укажите решение системы неравенств  $\begin{cases} x-3 \ge 0, \\ x-0, 2 \ge 2. \end{cases}$ 1)  $[2,2;+\infty)$ 3)  $[2,2;3]$ 4)  $(-\infty; 2, 2] \cup [3; +\infty)$ 2)  $[3; +\infty)$ Ответ:
- 14 В амфитеатре 18 рядов, причём в каждом следующем ряду на одно и то же число мест больше, чем в предыдущем. В третьем ряду 24 места, а в шестом ряду 33 места. Сколько мест в последнем ряду амфитеатра?

15 В треугольнике *ABC* известно, что  $AC = 58$ ,  $BM$  — медиана,  $BM = 37$ . Найдите АМ.

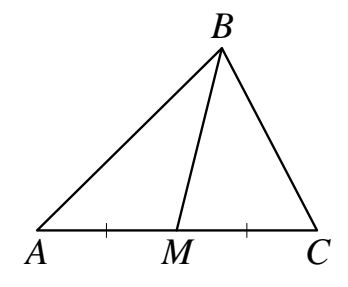

OTBeT:

Центр окружности, описанной около треугольника *ABC* , лежит на стороне *AB*. Радиус окружности равен 6,5. Найдите *AC*, если *BC* = 12.  $A \rightarrow B$ *C* Ответ: на полно по последните се подразки се по по подразки се по подразки се по подразки се по по В равнобедренной трапеции основания равны 2 и 8, а один из углов между боковой стороной и основанием равен 45° . Найдите площадь этой трапеции.  $\mathfrak{D}$ 8  $45^\circ$ Ответ: \_\_\_\_\_\_\_\_\_\_\_\_\_\_\_\_\_\_\_\_\_\_\_\_\_\_\_. На клетчатой бумаге с размером клетки  $1 \times 1$  изображён прямоугольный треугольник. Найдите длину его большего катета. Ответ: \_\_\_\_\_\_\_\_\_\_\_\_\_\_\_\_\_\_\_\_\_\_\_\_\_\_\_. Какое из следующих утверждений верно? 1) Две окружности пересекаются, если радиус одной окружности больше радиуса другой окружности. 2) Сумма углов равнобедренного треугольника равна 180 градусам. 3) Все квадраты имеют равные площади. В ответе запишите номер выбранного утверждения. Ответ: **16 17 18 19**

При выполнении заданий 20–25 используйте отдельный лист бумаги. Сначала укажите номер задания, а затем запишите его решение и ответ. Пишите чётко и разборчиво.  $M$ атематика. 9 класс. Вариант МА2390203<br> **Часть 2**<br> **При выполнении заданий 20–25 используйте отдельный лист бумаги.**<br>Сначала укажите номер задания, а затем запишите его решение и<br>
ответ. Пишите чётко и разборчиво.<br>
Реш

$$
Peumre неравенство (3x-7)2 \ge (7x-3)2.
$$

Из городов А и В навстречу друг другу одновременно выехали мотоциклист и велосипедист. Мотоциклист приехал в В на 33 минуты раньше, чем велосипедист приехал в А, а встретились они через 22 минуты после выезда. Сколько часов затратил на путь из В в А велосипедист? 21

Постройте график функции 22

20

$$
y = x^2 - |8x + 1|.
$$

Определите, при каких значениях *m* прямая  $y = m$  имеет с графиком ровно три общие точки.

- Расстояние от точки пересечения диагоналей ромба до одной из его сторон равно 18, а одна из диагоналей ромба равна 72. Найдите углы ромба. 23
- В выпуклом четырёхугольнике ABCD углы DAC и DBC равны. Докажите, что углы CDB и CAB также равны. 24
- В равнобедренную трапецию, периметр которой равен 180, а площадь равна 1620, можно вписать окружность. Найдите расстояние от точки пересечения диагоналей трапеции до её меньшего основания. 25

# **Тренировочная работа №2 по МАТЕМАТИКЕ 9 класс** 6 декабря 2023 года Вариант МА2390204

Выполнена: ФИО\_\_\_\_\_\_\_\_\_\_\_\_\_\_\_\_\_\_\_\_\_\_\_\_\_\_\_\_\_\_\_\_\_ класс \_\_\_\_\_\_

# **Инструкция по выполнению работы**

Работа состоит из двух частей, включающих в себя 25 заданий. Часть 1 содержит 19 заданий, часть 2 содержит 6 заданий с развёрнутым ответом.

На выполнение работы по математике отводится 3 часа 55 минут (235 минут).

Ответы к заданиям 7 и 13 запишите в виде одной цифры, которая соответствует номеру правильного ответа.

Для остальных заданий части 1 ответом является число или последовательность цифр. Если получилась обыкновенная дробь, ответ запишите в виде десятичной.

Решения заданий части 2 и ответы к ним запишите на отдельном листе бумаги. Задания можно выполнять в любом порядке. Текст задания переписывать не надо, необходимо только указать его номер.

Сначала выполняйте задания части 1. Начать советуем с тех заданий, которые вызывают у Вас меньше затруднений, затем переходите к другим заданиям. Для экономии времени пропускайте задание, которое не удаётся выполнить сразу, и переходите к следующему. Если у Вас останется время, Вы сможете вернуться к пропущенным заданиям.

При выполнении части 1 все необходимые вычисления, преобразования выполняйте в черновике. **Записи в черновике, а также в тексте контрольных измерительных материалов не учитываются при оценивании работы.** 

Если задание содержит рисунок, то на нём непосредственно в тексте работы можно выполнять необходимые Вам построения. Рекомендуем внимательно читать условие и проводить проверку полученного ответа.

При выполнении работы Вы можете воспользоваться справочными материалами, выданными вместе с вариантом КИМ, и линейкой.

Баллы, полученные Вами за выполненные задания, суммируются. Постарайтесь выполнить как можно больше заданий и набрать наибольшее количество баллов.

После завершения работы проверьте, чтобы ответ на каждое задание был записан под правильным номером.

# *Желаем успеха!*

*Ответами к заданиям 1–19 являются число или последовательность цифр.*

## *Прочитайте внимательно текст и выполните задания 1–5.*

На рисунке точками показано количество минут исходящих вызовов и трафик мобильного интернета в гигабайтах, израсходованных абонентом в процессе пользования смартфоном, за каждый месяц 2019 года. Для удобства точки, соответствующие минутам и гигабайтам, соединены сплошными и пунктирными линиями соответственно.

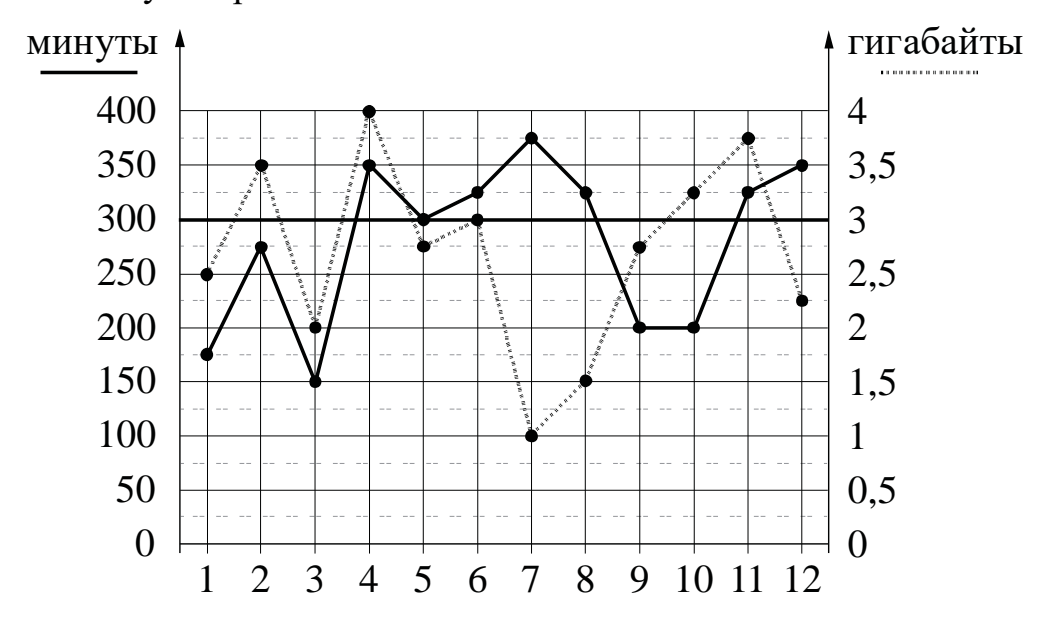

В течение года абонент пользовался тарифом «Стандартный», абонентская плата по которому составляла 350 рублей в месяц. При условии нахождения абонента на территории РФ в абонентскую плату тарифа «Стандартный» входит:

- пакет минут, включающий 300 минут исходящих вызовов на номера, зарегистрированные на территории РФ;
- пакет интернета, включающий 3 гигабайта мобильного интернета;
- пакет СМС, включающий 120 СМС в месяц;
- безлимитные бесплатные входящие вызовы.

Стоимость минут, интернета и СМС сверх пакета тарифа указана в таблице.

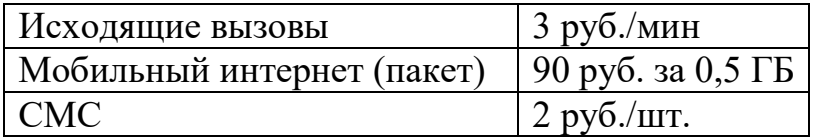

Абонент не пользовался услугами связи в роуминге. За весь год абонент отправил 110 СМС.

Пользуясь рисунком, поставьте в соответствие каждому из указанных периодов времени характеристику израсходованных минут и гигабайтов.

- А) февраль март
- Б) март апрель
- В) июль август
- Г) ноябрь декабрь

Периоды Характеристики

- 1) Расход минут увеличился, а расход гигабайтов уменьшился.
- 2) Расход гигабайтов увеличился, а расход минут уменьшился.
- 3) Расход минут увеличился, и расход гигабайтов увеличился.
- 4) Расход минут уменьшился, и расход гигабайтов уменьшился.

В таблице под каждой буквой укажите соответствующий номер. В ответе запишите последовательность цифр без пробелов, запятых и других дополнительных символов.

Ответ:

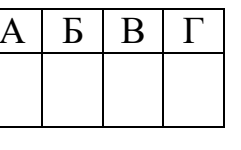

Сколько рублей потратил абонент на услуги связи в июне? **2**

Ответ: \_\_\_\_\_\_\_\_\_\_\_\_\_\_\_\_\_\_\_\_\_\_\_\_\_\_\_.

Сколько месяцев в 2019 году абонент **не** превышал лимит ни по пакету минут, ни по пакету мобильного интернета? **3**

Ответ: \_\_\_\_\_\_\_\_\_\_\_\_\_\_\_\_\_\_\_\_\_\_\_\_\_\_\_.

В январе 2020 года абонентская плата по тарифу «Стандартный» повысилась и составила 420 рублей. На сколько процентов повысилась абонентская плата? **4**

Ответ:

Помимо мобильного интернета, абонент использует домашний интернет от провайдера «Омега». Этот интернет-провайдер предлагает три тарифных плана. Условия приведены в таблице.

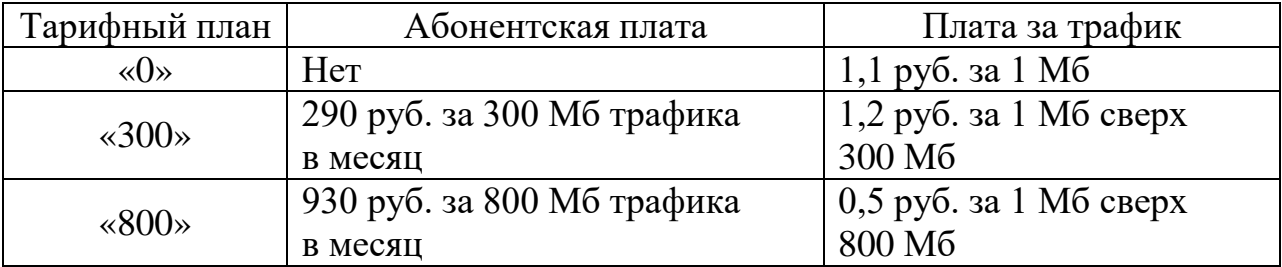

Абонент предполагает, что трафик составит 800 Мб в месяц, и выбирает наиболее дешёвый тарифный план. Сколько рублей должен будет заплатить абонент за месяц, если трафик действительно будет равен 800 Мб?

Ответ: \_\_\_\_\_\_\_\_\_\_\_\_\_\_\_\_\_\_\_\_\_\_\_\_\_\_\_.

Найдите значение выражения  $1\frac{7}{16}$ :1 $\frac{3}{5}$  $\frac{1}{15}$ :1 $\frac{5}{5}$ . Представьте результат в виде обыкновенной дроби со знаменателем 24. В ответе запишите числитель этой дроби. **6**

Ответ: \_\_\_\_\_\_\_\_\_\_\_\_\_\_\_\_\_\_\_\_\_\_\_\_\_\_\_.

**7**

**8**

**5**

Одно из чисел  $\sqrt{37}$ ,  $\sqrt{47}$ ,  $\sqrt{50}$ ,  $\sqrt{62}$  отмечено на прямой точкой *A*.

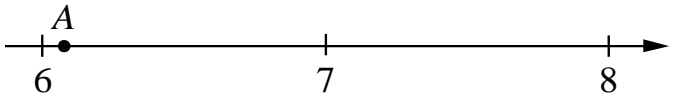

Какое это число?

1) 
$$
\sqrt{37}
$$
 2)  $\sqrt{47}$  3)  $\sqrt{50}$  4)  $\sqrt{62}$   
Orber:

$$
\Box
$$
Найдите значение выражения  $\frac{(a^6)^3}{a^{15}}$  при  $a = 4$ .

Ответ: \_\_\_\_\_\_\_\_\_\_\_\_\_\_\_\_\_\_\_\_\_\_\_\_\_\_\_.

 $\boldsymbol{9}$ Решите уравнение  $(x+10)(-x-8) = 0$ . Если уравнение имеет более одного корня, в ответе запишите больший из корней.

В восьмом физико-математическом классе учатся 16 мальчиков и 4 девочки. **10** По жребию они выбирают одного дежурного по классу. Какова вероятность того, что это будет мальчик?

11 Установите соответствие между графиками функций и формулами, которые их задают.

ГРАФИКИ

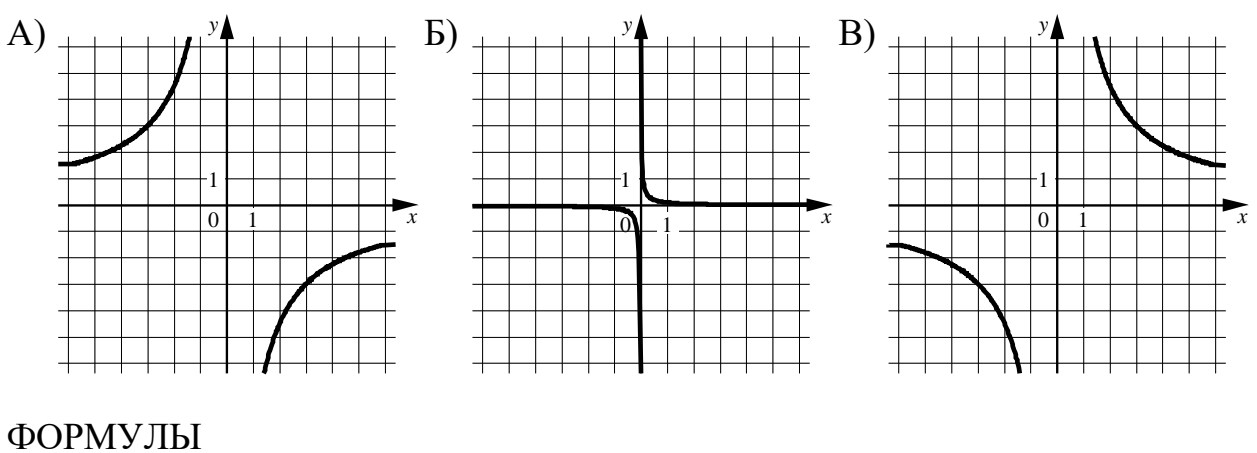

1) 
$$
y = \frac{1}{9x}
$$
 2)  $y = \frac{9}{x}$  3)  $y = -\frac{9}{x}$ 

В таблице под каждой буквой укажите соответствующий номер.

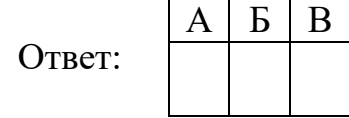

Площадь четырёхугольника можно вычислить по формуле  $S = \frac{d_1 d_2 \sin \alpha}{2}$ , 12 где  $d_1$  и  $d_2$  — длины диагоналей четырёхугольника,  $\alpha$  — угол между диагоналями. Пользуясь этой формулой, найдите длину диагонали d<sub>2</sub>, ec $\pi u d_1 = 7$ ,  $\sin \alpha = \frac{6}{11}$ ,  $a S = 21$ .

```
Ответ:
```
- 13 Укажите решение системы неравенств  $\begin{cases} x+4 \geq -1, \\ x+1, 4 \geq 0. \end{cases}$ 3)  $[-5;-1,4]$ 1)  $[-5; +\infty)$ 4)  $(-\infty; -5] \cup [-1, 4; +\infty)$ 2)  $[-1,4;+\infty)$ Ответ:
- 14 В амфитеатре 18 рядов, причём в каждом следующем ряду на одно и то же число мест больше, чем в предыдущем. В шестом ряду 26 мест, а в восьмом ряду 30 мест. Сколько мест в последнем ряду амфитеатра?

Ответ: по последните село в село в село в село в село в село в село в село в село в село в село в село в село в

15

В треугольнике *ABC* известно, что  $AC = 38$ ,  $BM$  — медиана,  $BM = 17$ . Найдите АМ.

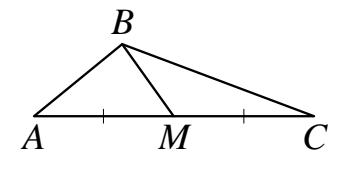

Ответ: что современно собора в собора в собора в собора в собора в собора в собора в собора в собора в собора в собора в собора в собора в собора в собора в собора в собора в собора в собора в собора в собора в собора в со

16 Центр окружности, описанной около треугольника АВС, лежит на стороне АВ. Радиус окружности равен 10. Найдите  $BC$ , если  $AC = 16$ . B Ответ: что с последните село с последните село с последните село с последните село с последните село с последните с 17 В равнобедренной трапеции основания 3 равны 3 и 7, а один из углов между боковой стороной и основанием равен 45°. Найдите  $45^\circ$ площадь этой трапеции.  $\overline{7}$ Ответ: что с последните село с последните село с последните село с последните село с последните село с последните с 18 На клетчатой бумаге с размером клетки 1×1 прямоугольный изображён треугольник. Найдите длину его большего катета. Ответ: что с последните село на село с последните село на село с последните село с последните село с последните с 19 Какие из следующих утверждений верны? 1) Сумма углов прямоугольного треугольника равна 90 градусам. 2) Существуют три прямые, которые проходят через одну точку. 3) Диагонали ромба точкой пересечения делятся пополам. В ответе запишите номера выбранных утверждений без пробелов, запятых и других дополнительных символов. OTBET:

*При выполнении заданий 20–25 используйте отдельный лист бумаги. Сначала укажите номер задания, а затем запишите его решение и ответ. Пишите чётко и разборчиво.*

$$
Peumure неравенство (5x-9)2 \ge (9x-5)2.
$$

Из городов А и В навстречу друг другу одновременно выехали мотоциклист и велосипедист. Мотоциклист приехал в В на 30 минут раньше, чем велосипедист приехал в А, а встретились они через 20 минут после выезда. Сколько часов затратил на путь из В в А велосипедист? **21**

Постройте график функции **22**

**20**

$$
y = x^2 - |4x + 7|.
$$

Определите, при каких значениях *m* прямая  $y = m$  имеет с графиком ровно три общие точки.

- Расстояние от точки пересечения диагоналей ромба до одной из его сторон равно 17, а одна из диагоналей ромба равна 68. Найдите углы ромба. **23**
- В выпуклом четырёхугольнике *ABCD* углы *BCA* и *BDA* равны. Докажите, что углы *ABD* и *ACD* также равны. **24**
- В равнобедренную трапецию, периметр которой равен 40, а площадь равна 80, можно вписать окружность. Найдите расстояние от точки пересечения диагоналей трапеции до её меньшего основания. **25**